Dinas Penanaman Modal dan Pelayanan Terpadu Satu Pintu

Image not foun<mark>d or type unknownan Ki Gede Sebayu Nomor 3 Kota Tegal 52123 0283356101</mark>

[dpmptsp.tegalko](http://dpmptsp.tegalkota.go.id)ta.go.id

Pemerintah Kota Tegal / Dinas Penanaman Modal dan Pe

Izin Pusat Kegiatan Belajar Masyarakat (PKBM) Pintu

No. SK :

# **Persyaratan**

1.1. Formulir Permohonan 2. Fotokopi Nomor Induk Berusaha (NIB) - OSS dan Fasilitas - OSS 4. Fotokopi Izin Operasional/ Komersial - OSS 5. F Fotokopi Akta Pendirian (Yayasan) 7. Fotokopi IMB (sesuai komitmen) Lingkungan (UKL-UPL atau AMDAL) (sesuai komitmen) 9. Fotokopi Izin OSS 10. Rekomendasi dari Dinas P dan K Kota Tegal 11. Hasil studi ke Jumlah dan kualifikasi pendidik dan tenaga kependidikan 14. Sarana da Pembiayaan pendidikan 16. Sistem evaluasi dan sertifikasi 17. Manajer Izin Pusat Kegiatan Belajar Masyarakat (PKBM) asli (untuk permohonar

Sistem, Mekanisme dan Prosedur

#### Dinas Penanaman Modal dan Pelayanan Terpadu Satu Pintu

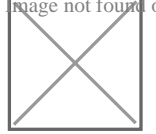

Image not foun<mark>d or type unknownan Ki Gede Sebayu Nomor 3 Kota Tegal 52123 0283356101</mark>

[dpmptsp.tegalko](http://dpmptsp.tegalkota.go.id)ta.go.id

Pemerintah Kota Tegal / Dinas Penanaman Modal dan Pe Pintu

- 1.1. Pemohon : a. Meminta informasi persyaratan dan Formulir Permohon Informasi b. Melengkapi persyaratan permohonan c. Mendaftarkan berk Petugas Loket Pendaftaran 2. Petugas Loket Pendaftaran : a. Menerima Berkas Permohonan Izin Pusat Kegiatan Belajar Masyarakat (PKBM), Apabila terdapat ke persyaratan maka berkas permohonan tidak dapat diterima dan dikemba dilengkapi, apabila berkas lengkap maka Petugas Loket Pendaftaran me permohonan ke dalam Aplikasi Pendaftaran pada Sistem Informasi Mana (SIMOSS); b. Mencetak resi penerimaan berkas sebanyak 2 (dua) lemba kepada pemohon dan 1 (satu) lembar untuk arsip; c. Melakukan routing menyerahkan berkas permohonan kepada Koordinator Front Office untu berikutnya. 3. Koordinator Front Office : a. Menerima berkas permohon Pendaftaran kemudian memverifikasi kelengkapan dan kebenaran berka terdapat persyaratan yang tidak memenuhi keabsahan maka permohona dikembalikan kepada pemohon; - Apabila berkas lengkap dan benar mal dilanjutkan. b. Melakukan routing dengan Aplikasi SIMOSS dan menyer kepada Koordinator Back Office untuk dilanjutkan ke proses berikutnya Menerima berkas permohonan dari Koordinator Front Office dan merenc permohonan; b. Melakukan routing dengan Aplikasi SIMOSS dan menye kepada Unit terkait untuk dilanjutkan ke proses berikutnya. 5. Koordina permohonan dari Koordinator Back Office kemudian menyerahkannya ke diproses; 6. Petugas Unit : a. Memasukkan data sekunder permohonan Mencetak draft Izin Pusat Kegiatan Belajar Masyarakat (PKBM); c. Mel SIMOSS dan menyerahkan berkas permohonan beserta draft Izin Pusat (PKBM) kepada Koordinator Back Office untuk dilanjutkan ke proses be Office : a. Menerima berkas permohonan beserta draft Izin Pusat Kegia dari Petugas Unit kemudian memeriksa draft Izin Pusat Kegiatan Belaja terdapat kesalahan pada draft Izin Pusat Kegiatan Belajar Masyarakat permohonan beserta draft Izin Pusat Kegiatan Belajar Masyarakat (PKE Petugas Unit untuk dilakukan perbaikan; apabila sesuai maka Koordina pada draft Izin Pusat Kegiatan Belajar Masyarakat (PKBM); b. Melakuk SIMOSS kemudian menyerahkan berkas permohonan beserta draft Izin I Masyarakat (PKBM) kepada Kabid Pelayanan Perizinan untuk dilanjutka Pelayanan Perizinan dan Non Perizinan : a. Menerima berkas permohor Kegiatan Belajar Masyarakat (PKBM) dari Koordinator Back Office kemi Kegiatan Belajar Masyarakat (PKBM); apabila terdapat kesalahan pada Masyarakat (PKBM) maka berkas permohonan beserta draft Izin Pusat K Informa(sPKr®lMV)andainkeenhoblali<u>nkeenhamkkeinprobed</u>raanakkaol8nablin ântolanB2a0o2k5 n<u>O¤kkukao</u>tnehantukakkalaitahkukknaan ap Kabid Pelayanan Perizinan memberi paraf pada draft Izin Pusat Kegiata
	- Melakukan routing dengan Aplikasi SIMOSS kemudian menyerahkan berkas permohonan beserta draft

Dinas Penanaman Modal dan Pelayanan Terpadu Satu Pintu

Image not foun<mark>d or type unknownan Ki Gede Sebayu Nomor 3 Kota Tegal 52123 0283356101</mark>

[dpmptsp.tegalko](http://dpmptsp.tegalkota.go.id)ta.go.id

Pemerintah Kota Tegal / Dinas Penanaman Modal dan Pe

Pintu

# Waktu Penyelesaian

#### 5 Hari kerja

dihitung sejak berkas permohonan dinyatakan lengkap dan benar

### Biaya / Tarif

Tidak dipungut biaya

### Produk Pelayanan

1.IZIN PUSAT KEGIATAN BELAJAR MASYARAKAT (PKBM)

#### Pengaduan Layanan

Pengaduan dapat disampaikan melalui : 1. Petugas di Loket Pengaduan Din Pelayanan Terpadu Satu Pintu Kota Tegal; 2. Melalui Telpon (0283) 356101 Gateway 0811 262 5757; Ketik ADUAN(spasi)ISI ADUAN; 4. Melalui kotak p